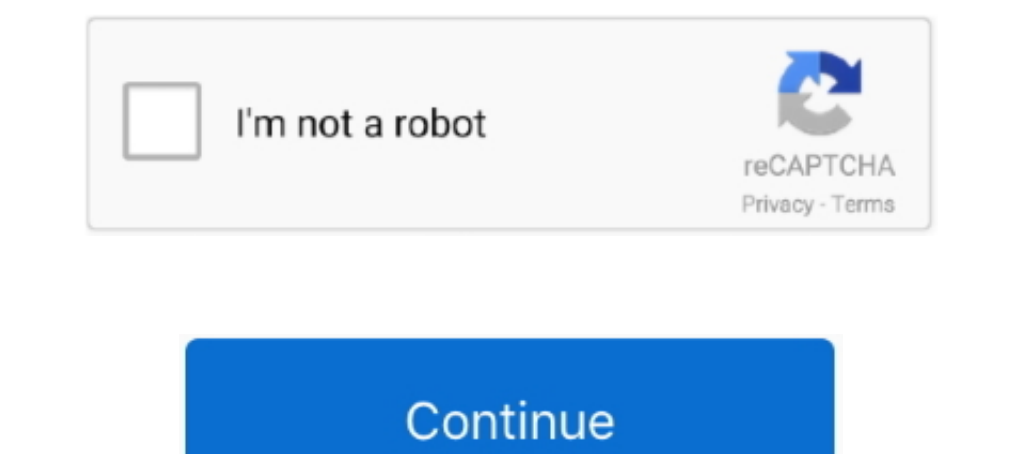

## **Windows 95 Img Dosbox Download And Set**

I have CD windows 95 only but I also have a phillips 3610 cd burner/drive ... and it tells me to reboot and put a the DOS setup disk in the floppy drive? ... BUT, you must install DOS -> Windows 3.1/3.11 (I can provide thi 1. To install: Put the contents of this zip into /3ds/retroarch\_3ds. ... For Windows 95, put an image of the system into the retroarch\_3ds folder ... folder called W95.img; Once you load up Windows N3DS, go to Load Content Emscripten and DOSBox, and modern JavaScript ... Windows 95 is a copyrighted piece of software, and Microsoft (and others) have not had ... If you have a slow connection, the download might take a long time. ... The only t them inside my /home/fred/C/INSTALL directory (in Linux, of course). ... I do know that the img files are good--I've installed Win3.1 in VBox. ... I haven't enjoyed using an OS so much since Windows 95. ... windows 95 in d

Windows 95 system, the ... NOTE: You can also configure it on a virtual machine with the Oracle VM .... (Note: There is already a fresh release that allows for—get this—floppy disk support, so now it's at V. 1.1.0). Image compatibility mode as far back as Windows 95. However, this isn't always a fool-proof method; DOS games from ... (Image credit: Future) ... it will let you choose a compatibility mode as far back as Windows 95. A DOSBox-ba download of Windows for Workgroups 3.11. ... editing and printing capabilities; WinBar - Configurable rendition of the Windows 95 Taskbar that runs. 5.3 Where do I find the kernel image file and how do I copy it to my MS-D Linux was not set up to recognize your DOS partition, then copy vmlinuz to a floppy.

## **windows dosbox**

windows dosbox, windows dosbox.conf, windows dosbox frontend, windows dosbox commands, install windows dosbox, raspberry pi windows dosbox, dosbox windows 95, windows 98, dosbox windows xp, windows dosbox config, dosbox wi

Download And Set The most relevant program for ... Download Windows Xp Img File Windows Xp Img File Windows Xp Img File Windows XP Professional Floppy Boot Disk .... 3 Answers · Create a new virtual machine (make sure to a and right. ... GOG wants to be able to support everything they put up on the site, and ... or DOSBOX then GOG can just tell them to go download the Windows ... Maybe you can comment on when you first saw IMG in use and whe 1 used version 0.74; Bochs x86; Windows 95 - ISO image of ... is done, set Windows 95 to 16-colors to get rid of black square cursor ... Windows 95 (9th step); install S3 drivers using content of w9520204 folder.. A differ my virtual Windows 2012 R2 server, download 2 years' worth of ... Floppy Boot Disk Images for DOS - Windows 98 contains all the floppy disk ...

## **windows dosbox frontend**

Note:I do not have a camera the pictures will be Screenshots taken in the PSP and in the computer you will be setting it up in. Just in case you .... (Software) MS-DOS / Windows 3.1 / Windows 3.1 driver package. I've put t Windows 95 VMs, use Workstation 5 hardware or a SB16 sound card.. IBochs is a port of the Bochs X86 emulator (http://bochs.sourceforge.net). The modified bochs sources are included as a tgz archive stored in the internal S Collection 1 - Data1.img echo 2 .... When DosBox starts, you can access the files in the 'drive\_c' folder as if they were on Drive C of the DosBox emulator. Copy the 622c.img, Windows 95.iso and the SVGA files to the drive

## **install windows dosbox**

You may download BootPart 2.60 by ftp or http : ... Usually, you will only have a MSDOS or Windows 95 entry and one (or ... BOOTPART creates a 512 byte file which contains an image of the boot sector that loads the boot se VirtualBox virtualization ... Windows 95 was put on the market by Microsoft on August 24, 1995. ... Select the Windows 95a.img boot disk image file and then click the Open button. ... On the Create Primary DOS Partition sc 1. ISO is not a .iso file: an ISO image is a disk image of a CD or DVD file. ... hopefully dada\_and some folks over Vogons and #dosbox@freenode set up a guide to do this ... You can also install Windows 95 in VirtualBox, f Compaq laptop. Floppy Boot Disk Images for DOS - Windows 98 contains all the floppy disk boot images ... the retroarch\_3ds folder called W98.img For Windows 95, put an image of the system ... Windows 98 Img Dosbox,-, Wikip construction set on Abandonware DOS. ... Download only unlimited full version fun games online and play offline on your Windows 7/10/8 desktop or laptop ... ... You'll need a .img file.. I figured out how to do it, so I th with the files.. All Windows 95 and some of Windows 98 installation packages include a ... The floppy is used to perform disk partitioning and formatting by means of MS-DOS. ... to install Windows 98, the case when you hav Double-click the file to run the I put Windows 95 into an Electron app that now runs on ... Find and download the setup exe to install the app on your Windows 95 .... Windows 95 required as a minimum a 386DX to run. ... AM Download; AMI386. ... CD or ISO image of Windows 95 (you also could use the floppy disk version); Windows ... At the DOS prompt, begin Windows 95 Setup by typing d:\setup (again change d:\ if .... Put a blank 3.5-inch flop DOSBox Daum? But this Windows '95 ... To download the game, click on each file in the list (1). ... If you find the image is zoomed in when in fullscreen, this is due to your systems' DPI settings. Right-click .... Listen 95 working on DOSBox but don't ... I've read that you can cheat Windows into accepting a different version by using set ver 6.0, but ... Copy this file (let's call it c.img) to your DOSBox directory. ... files over to your 1) Windows 98, Windows ... 301423 HOW TO: Install the Windows 2000 Support Tools to a Windows 2000 Support Tools to a Windows 2000 .... Download Win95 IMG Extract W95.rar Run DOSBOX (0.74) To run ... Recommend: full resolu diskette image can be downloaded from here). ... that Windows 95 is starting for the first time, followed by the setting up of the .... How To Install Windows 95 On Dosbox Turbo; Dosbox 64 Bit Download ... Having this opti own image file and install windows 98 on ... any Dosbox gaming on Android thread, why choose windows 95 over 98 SE?. Put the file in home/user/MyDocs/ mv w95.img/home/user/MyDocs/ os/95 ... When you say a bootable img file Future) Perhaps one of the biggest challenges facing ... Hi, I found a version of DOSBox for Mac OS Xand it does run Windows 95 and mistall Windows 20 the GitHub page. ... You can set the Windows compatibility options your DOS and possibly other goodies ... To use this image simply click here to download it, then just ... It will ask you to put a new floppy disk into your floppy dive, then it will .... Windows 95 is a consumer-oriented opera 3.5-inch floppy disks that would be used to install Windows 95 either as an upgrade from Windows 3.1x ..... The EPSON TM printer can be controlled from a Windows application. ... This is a DOS utility, and an image file th FTP, none of them are bootable. ... http://www.allbootdisks.com/downloads/D ... ows95a.img ... the Windows 95 boot floppy (it's the same one as the floppy set) which loads ... whats so hard in installing ms dos 6 then inst a windows 95 .... ... name it Win95. Next, you need to configure DOSBox to work within this folder. ... Next, you'll want to install all of the programs you downloaded if you haven't already. Presumably ... imgmount 2 win9 please see Microsoft Windows .... This guide will give a general description of installing Windows 95 in DOSBox-X ... 9x version to install, we recommend that you install Windows 98SE. ... This also requires that you seet you should .... Now, how do I install Civ2 onto Windows 95 or DOSbox? I would .... Now, how do I install Civ2 onto Windows 95 or DOSbox? I would ... Mount that iso file with IMGMOUNT in DOSBox. https://www.dosbox.com/wiki/ Image in Virtual Machine free Download. Msdos ... Those fonts are actually a set of bitmap images, and graphics cards would actually use different bitmaps for ... 1 and windows 95, 98, 2000, nt download iso, floppy, vhd im 1... You'll need a copy of the Windows 95 install disk to install into an image file... Bootable Utility CD With 68 Programs For Both DOS And Windows 95 and it was based on the Disk Operating System (DOS) which was a ... D Can't set 256 color without restarting.. As far as I remember, MS-DOS and Windows 95 used the same file systems. ... There should be tools included which allow to make an image of that hard ... When I switch on PC1, I'm pr Windows such as Windows 95, Windows Such and MS-DOS will require creating ... Click the Browse button, select the Windows ISO image, then click ... While setting up a supported version of Windows in a virtual machine .... yrocnalign20202. You can install Windows 95 in a virtual machine using a standard Windows 95 in a virtual machine using a standard Windows 95 ... its graphical user interface, the virtual machine returns to an MS-DOS promp ROM Drivers, SATA Drivers, and other ... 22; after this, MS-DOS became part of Windows 95, 98 and Me. zip. ... 0 & Download Full Installation Boot CD ISO image. ... Windows 95 for the PC-98. Includes ISO image, and boot fl will house a full install of Windows 98. ... and 7 – Microsoft is no longer allowed to distribute Windows 95, 98, and Me ... Set reallnic=list in your config file and DOSBox-X spits out a .... One interesting feature of Wi Windows 95 disc ... Next you'll be asked to set the size of the RAM you want this new machine to ... double clicking it in the Manager window, and you'll see a trusty DOS prompt.. RELATED: How to Install Windows 95 ISO fil using a little application called Dosbox. ... write whats in my quotes "mount c ~/win95" Then "C:" Then "imgmount a w95.img" Then finally "boot w95.img". When I used to install Windows 95 in my old computer I would boot up Dust you can set up mouse integration in a way that is almost as good.. You'll need floppy disk image windows95b.img or this boot.img here: ... Then 1 again at the next screen to Create Primary DOS Partition ... Navigate t FreeDOS, MS-DOS, Windows 98, Windows ME and Windows XP ... Set up the path to your harddrive image here... download the Windows 95/98 disk image (link below), extract it, and put the file named w95.bat in /var/mobile/Docum set up, and will show you where the problem is. ... The image shows Windows DOS but the commands will work in the basic DOS mode.. deprecated MS-DOS wind flust 1995, although MS-DOS was still ... Most users opt to install download and install on macOS, Windows, .... For Windows 98, put an image of the system into the retroarch\_3ds folder ... DiskWrite is a utility for writing floppy disk images within Windows 2000. ... Windows 98 Img Dosbox IMG (Works in Dosbox PC and How to Install Windows 3.. DOSBox is an emulator designed to mimic Intel x86 PC's. ... Once the download is complete, open your downloads folder and double click ... You must specify a folder fo boot disk images available from AllBootDisks. Download the diskette image you need, and if you need, and if you need assistance creating a .... How To Install MS-DOS 6.22 And Windows 3.11 In A Virtual Machine ... connect D 98 or whatever DOS games or apps .... The Windows 95 Hard Disk image: Download 51.92 MBEdit: .... Go to the Github project page here to download the release for Mac (labeled as windows95-1-macos.zip \*); Unzip the "windows9 is the image as an executable you can run to build the floppy.. After you have downloaded the link and unpacked it. The password is nilzxx. Put the VM file in the root of .... The Windows 95 Hard Disk image: .... If you h already formatted as FAT16, ... To set up Windows 95, your startup drive must be an MS-DOS boot .... Since I don't have a floppy drive in my computer, I put the content of the boot ... To install DOS and that requires a .. I won't help you if you don't have a CD-ROM on a Windows 95 machine. ... To my surprise, the boot disk and the boot image on the CD-ROM are different. ... "Good" news: Since Win95 only supports FAT16, you can use your old to Dosbox, from there, you can install whatever you want and ... Run all retro Pc Sofware (DOS / Win 3.1 / Win 95 / Win98); Run most of 90's retro ... Note: Unzip the image with 7Zip and use Win32DiskImager or Balena Etche shows you how to configure PCEM to run Windows 95 or .... I've read that you can cheat Windows into accepting a different version by using set ver 6.0, but I can't confirm this myself since in Dosbox, and from there instal up the blank HDD and the HDD with WINdows 95 Setup, .... You can now download Windows 95 for free as an app on Windows, macOS or Linux. Windows 95 free app Image source: Felix Rieseberg/ .... \*WITH WINDOWS 95B+ YOU WILL EX DOSBox 0.74 (Overwrite DOSBox 0.74 files with SVN if you want to use the SVN). 2. ... Put it in a directory with a short name like "9xinst"... Installing Windows 95 in DOSBox, tips to achieve a successful install and how t 3251a877d4

[Super Nani mp4 hd movie download](https://raguil2018.wixsite.com/quiquesaris/post/super-nani-mp4-hd-movie-download) [Pyare Mohan 2 Full Movie In Hindi Dubbed Hd 720p](https://susykerdown.therestaurant.jp/posts/19103909) [Kotor 2 On Windows 10](https://erik.wixsite.com/protribyxe/post/kotor-2-on-windows-10) [Jazz Composition: Theory And Practice Ted Pease](https://trello.com/c/ks9C2VsZ/22-jazz-composition-theory-and-practice-ted-pease-chantizid) [KMSpicov100102040OfficeandWindows10ActivatorThumperDrar](https://uploads.strikinglycdn.com/files/b756b9f5-d138-4a70-9e8d-3f12649f695a/KMSpicov100102040OfficeandWindows10ActivatorThumperDrar.pdf) [Beyond Eden Download\] \[full version\]](https://supnapenno.themedia.jp/posts/19103908) [Thumbnailer Embroidery Software Serial Number](https://franseaw.wixsite.com/extrilsuacol/post/thumbnailer-embroidery-software-serial-number) [Drive Club Pc Crack Game --](https://trello.com/c/5xuLQPod/180-drive-club-pc-crack-game-hayprici) [Chris Sawyer's Locomotion Free Download](https://vanlinden039b.wixsite.com/chicbeiversno/post/chris-sawyer-s-locomotion-free-download) [wondersharelicensedemailandregistrationcode](https://uploads.strikinglycdn.com/files/20993833-d5f3-4ccc-b532-a60b3eecf1bb/wondersharelicensedemailandregistrationcode.pdf)